#### **OSM-WORKSHOP**

**Reinhard Kraasch**

**WikiCon 2019 Wuppertal, 6. Oktober 2019**

# **OPENSTREETMAP (OSM)**

Webseiten:

[https://www.openstreetmap.org](https://www.openstreetmap.org/) [https://www.osm.org](https://www.osm.org/) [https://www.openstreetmap.de](https://www.openstreetmap.de/)

- Freie Datenbank für Geodaten
- Das größte Crowdsourcing-Projekt von Geodaten
- Von Hand erstellt von einer Community von "Mappern"
- o Open Data Commons Open Database License (ODbL) - Attribution and Share-Alike for Data/Databases

<https://opendatacommons.org/licenses/odbl/summary/>

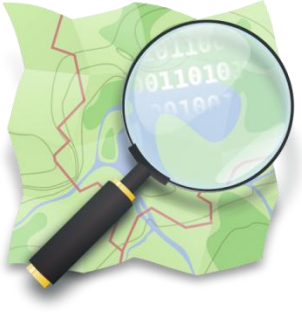

# $O$ PENSTREETMAP (OSM)

- Gegründet 2004 in London von Steve Coast (\* 1980) <https://de.wikipedia.org/wiki/OpenStreetMap>
- **o** Benutzer
	- Aktuell 5,7 Mio. registrierte Benutzer \*)
	- Innerhalb 4 Wochen aktiv: 45000 [https://osmstats.neis](https://osmstats.neis-one.org/) [-one.org/](https://osmstats.neis-one.org/)
	- Immer noch im Wachstum
	- $<$ 10% Frauen? \*)
- o In Deutschland pro Tag
	- 550 Benutzer
	- 50000 "Nodes" (atomare Punkte) [https://osmstats.neis](https://osmstats.neis-one.org/?item=countries&country=Germany)[-one.org/?item=countries&country=Germany](https://osmstats.neis-one.org/?item=countries&country=Germany)
- o Eindruck der Aktivität mit "Show-me-the-Way"

[https://osmlab.github.io/show](https://osmlab.github.io/show-me-the-way/)[-me](https://osmlab.github.io/show-me-the-way/)[-the](https://osmlab.github.io/show-me-the-way/)[-way/](https://osmlab.github.io/show-me-the-way/)

\*) Wie bei Wikipedia???

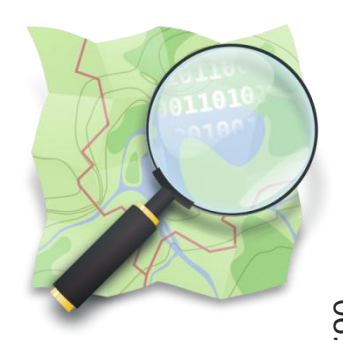

# **OPENSTREETMAP: BEITRAGEN**

Wer ist an der Karte beteiligt?

- Ehrenamtliche / freiwillige Autoren wie in Wikipedia
- ... nur mit anderem Interessen:
	- GPS-Wanderer / -Radfahrer
	- o Kartografen, Kartenleser
- Wie kommen die Daten auf die Karte?
	- Smartphones mit GPS, Navi-Apps
	- GPS-Handgeräte, Navis, GPS-Tracker
	- Luftbilder
	- Kamera, Notizblock (Hausnummern, POI-Daten)
	- Ortskenntnis / Webrecherche
- Events
	- Mapping-Events (z. B.: [https://wiki.openstreetmap.org/wiki/Hamburger\\_Mappertreffen\)](https://wiki.openstreetmap.org/wiki/Hamburger_Mappertreffen)
	- **Stammtische**

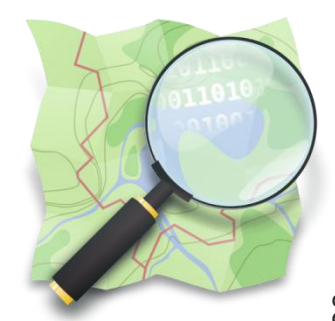

## **OPENSTREETMAP: WAS BEITRAGEN?**

o Philosophie: Jeder kann...("Sei mutig...")

- Luftbilder und GPS-Tracks abzeichnen
- Tags (Key/Value) "erfinden"
	- Es gibt keine RK oder dergleichen
- Was gehört in OSM, was nicht?
	- Alle Objekte, die real verifizierbar sind
		- Bis hin zu einzelnen Bäumen oder Bänken
	- **X** Temporäre und subjektive Objekte
		- (z.B. Baustellen)
	- Problematisch: Massenimporte

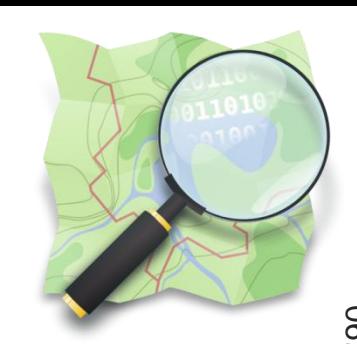

## **UNTERSCHIEDE ZU WIKIPEDIA**

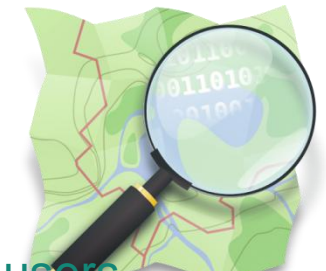

[https://wiki.openstreetmap.org/wiki/Welcome\\_to\\_Wikipedia\\_users](https://wiki.openstreetmap.org/wiki/Welcome_to_Wikipedia_users)

- o "original research" ist normal bzw. erforderlich
- Freie Lizenz, aber ODbL und nicht CC (weil untauglich)
- o keine Relevanzschwelle (auch einzelne Bäume können gemappt werden - wichtig ist aber die Nachvollziehbarkeit)
- o keine Diskussionsseiten (und auch insgesamt wenig Diskussionen)
- alles ist (mehr oder minder) sofort online
- o keine Benutzerhierarchie
- o keine Kategorien (aber schon Regeln für das Tagging)
- IDs/Lemmata sind nicht permanent

# **OPENSTREETMAP: WERKZEUGE**

- Editier-Werkzeuge:
	- iD, der Online-Karteneditor
	- JOSM, der Offline Desktop-Editor
	- Vespucci, Mobile App für Android
- o Tracking-Werkzeuge:
	- Android: Maps.me, OsmAnd, OSMTracker
	- iOS: Maps.me, OsmAnd, Pushpin, GoMap!
- Weitere:
	- Fotos: Mapillary/OpenStreetCam Apps, OpenCamera (Android)
	- Unvollständige Daten: StreetComplete App (Android)
	- Firmendaten: OpenStreetMap My Business Webapp [https://osmybiz.osm.ch](https://osmybiz.osm.ch/)

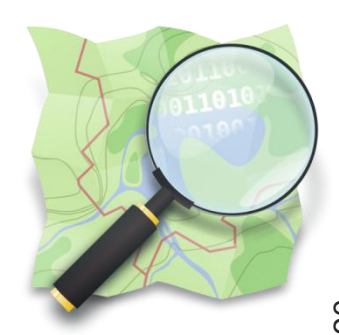

# **OSM: ANWENDUNGEN UND ANWENDER**

#### Anwendungen:

- Karten
- Routing/Navigation
- Geocodierung (Geonamen und Gebäudeadressen)
- POIs (Orte von Interesse, Restaurants, Hotels, Geschäfte, etc.)

#### Anwender:

- Behörden: BKG TopPlus
- ÖPNV: SBB, HVV (Hamburg)
- Social Media: Apple, Facebook, Snapshat usw.
- Freizeit-Websites: outdooractive / komoot

## **WIKIMEDIA KARTOGRAPHER**

<https://www.mediawiki.org/wiki/Extension:Kartographer> <https://www.mediawiki.org/wiki/Help:Extension:Kartographer/de>

- OSM als Standard (eigener Wikimedia-Tile-Server)
- Wikipedia-Unterstützung noch nicht komplett o Maps sind statisch
- Wikivoyage-Unterstützung vorhanden
- o Maps sind dynamisch
- vCards
- o Beispiel: <https://de.wikivoyage.org/wiki/Reinbek>

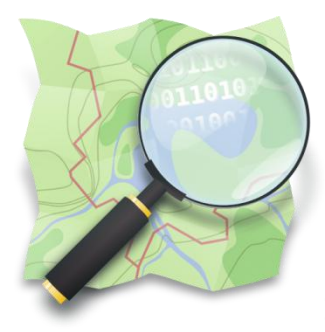

# **OSM-WORKSHOP**

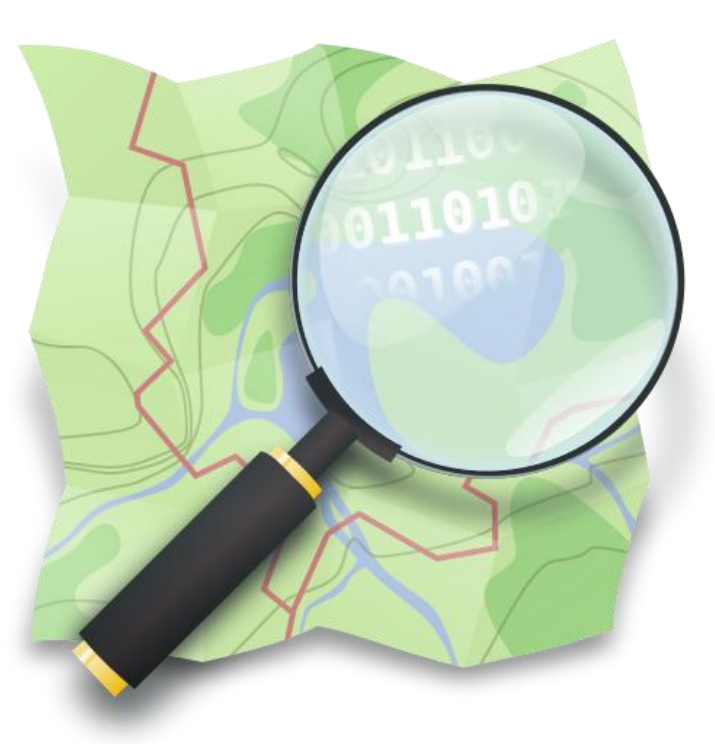

# **ENDE**

**Reinhard Kraasch**

**WikiCon 2019 Wuppertal, 6. Oktober 2019**